WITH STANDARDS - UNLOCK THE POWER OF DATA

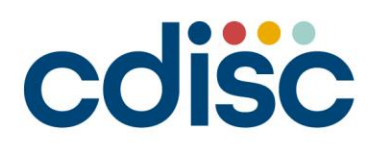

2022 **INTERCHANGE** 29-30 JULY | VIRTUAL EVENT

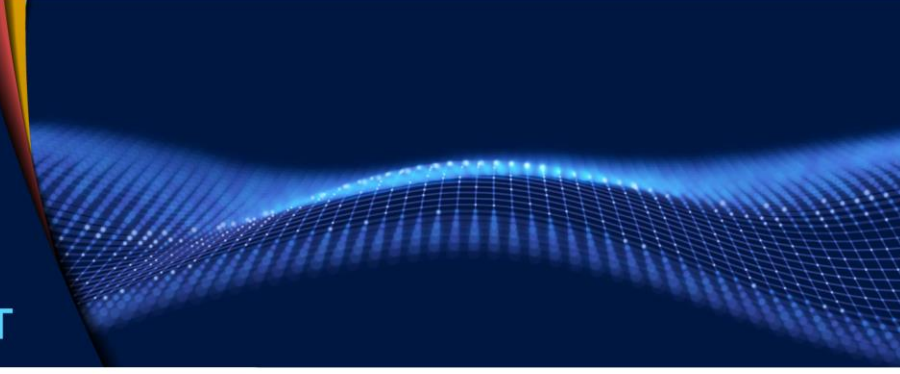

#### **Practice and Discussions on TAUGs implementations for oncology studies**

Sen Fan, Statistical Programmer, CSPC

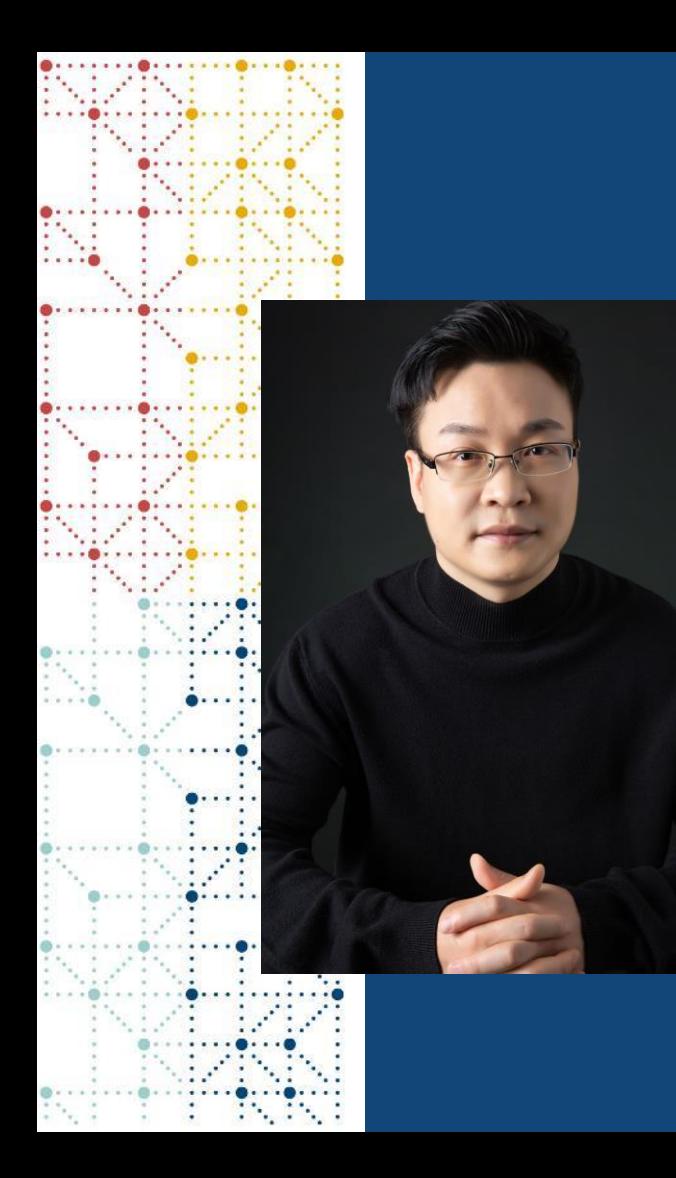

#### **Meet the Speaker**

Sen Fan (樊森) Title: Senior Statistical Programming Manager Organization: CSPC (石药集团)

Sen Fan is senior statistical programming manager from CSPC.

He obtained bachelor's degree from Huazhong University of Science and Technology, and master's degree from Peking Union Medical College.

He used to work in Sanofi and Innoventbio. He has 7 years' experience of CDISC data standards implementations and clinical trial data analysis.

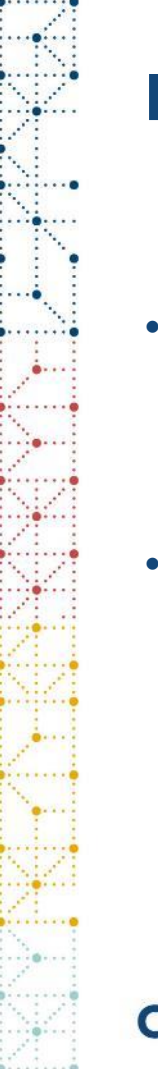

#### **Disclaimer and Disclosures**

- *The views and opinions expressed in this presentation are those of the author(s) and do not necessarily reflect the official policy or position of CDISC and CSPC.*
- *The author(s) have no real or apparent conflicts of interest to report.*

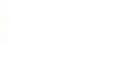

### **Agenda**

- 1. Background
- 2. Practice and Discussions on oncology TAUGs implementations
- 3. Conclusion

#### **Background**

5 oncology Therapeutic Area User Guides (TAUGs) have been successively developed by CDISC

### **These oncology TAUGs provide advice and examples for the use of CDASH, SDTM and ADaM**

- *Sample CRFs compliant with CDASH, annotated with CDASH and SDTM variables;*
- *Guidance on which domain models and datasets from the SDTMIG to use in representing collected data;*
- *Examples of SDTM datasets, with text describing the situational context and pointing out records of note;*
- *Cross-implementation variable definition metadata for non-standard (supplemental qualifier) variables used in example SDTM datasets and/or CRF mapping annotations;*
- *Analysis datasets compliant with ADaM, with dataset- and variable-level metadata;*
- *Table shells illustrating some kinds of statistical analysis that can be represented in the ADaM datasets.*

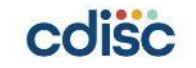

# **Similarities and differences of these 5 oncology TAUGs**

- ➢**Focus on different specific cancer types**
- ➢**Address some common topics, for example, tumor identifications and response assessments.**
- ➢**Implementations on a same data point may be inconsistent across these 5 TAUGs.**

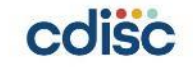

# **Summary information for these 5 oncology TAUGs**

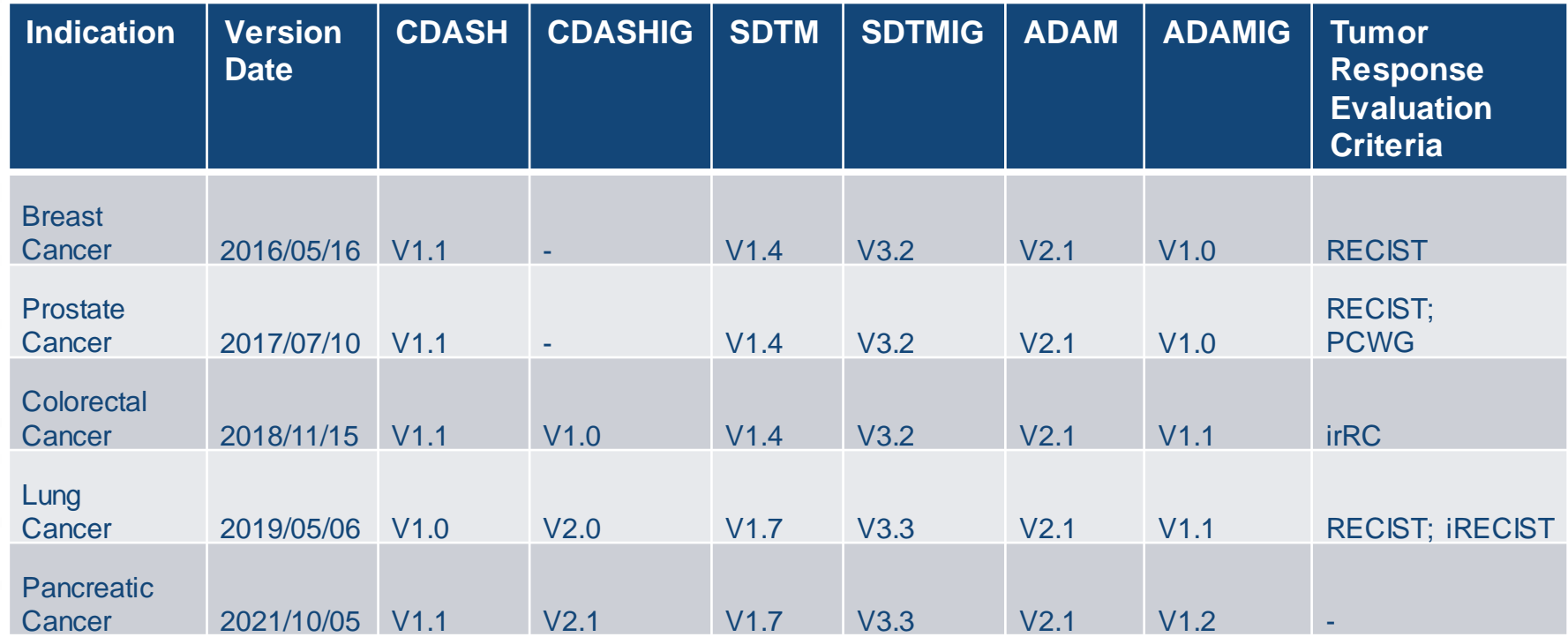

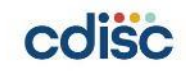

#### **Practice and Discussions on oncology TAUGs implementations**

#### **1. Is it necessary to represent the tumor imaging information in the SDTM PR domain?**

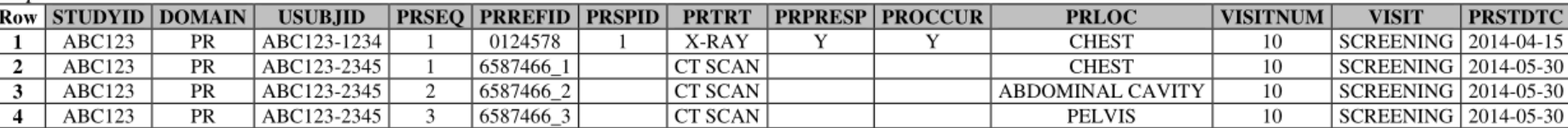

#### $t$ u.xpt

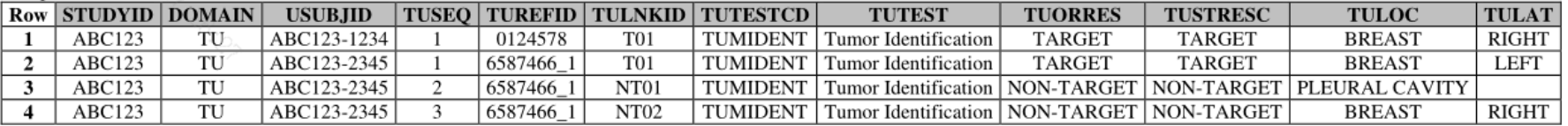

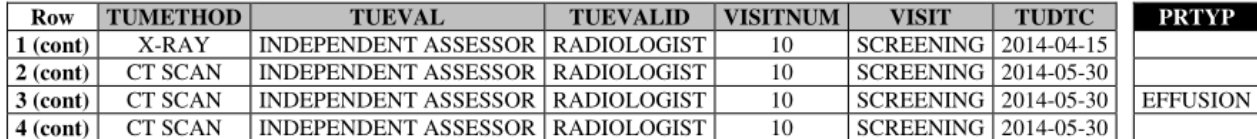

#### relrec.xpt

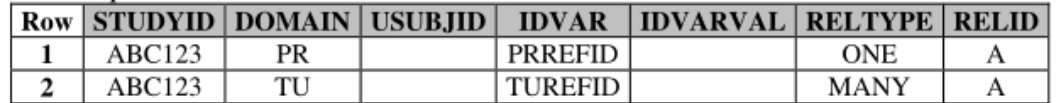

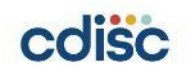

#### **1. Is it necessary to represent the tumor imaging information in the SDTM PR domain?**

#### ➢ **It's stated in the TAUG-PrCa that,**

*"If only the findings from a procedure are collected, then --METHOD in the Findings domain(s) may be sufficient to reflect the procedure; a related PR record is optional. It is at the sponsor's discretion whether to represent the procedure as both a test method and related PR record. "*

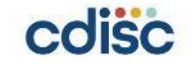

#### **2. How to capture baseline and post-baseline tumor information, respectively?**

- As per the RECISIT 1.1, target/non-target lesions are selected at baseline and measured repeatedly during follow-up.
- The oncology TAUGs provide sample CDASH CRFs, in which a single form was used to capture both baseline and post-baseline tumor information.
- The sample CRFs use a dynamics option according to different visits in the database. The tumor identification information (e.g., tumor location, location detail, laterality and directionality), is only collected once at the baseline visit and the database will automatically move identification information gathered at baseline into the proper post-baseline results forms.
- Accordingly, when constructing SDTM datasets, we need to keep in mind: 1.TU domain should contain only one record for each unique tumor identified by an assessor, must not be repeated for every visit; 2.TR domain contains repeated quantitative measurements and/or qualitative assessments of the tumors.

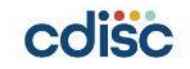

### **3. How to collect the target lesion measurement information when its diameter was too small to measure?**

Longest Diameter Too Small to Measure

LDIAM TRTOOSM TRORRES TRORRES = "TOO SMALL TO MEASURE" where TRTESTCD = "LDIAM

Diameter Too Small to Measure

<From NY codelist>

- ➢ **As per RECISIT 1.1, when target lesion becomes too small to measure, it's important that a quantitative value should still be recorded on the CRF.**
- ➢ **If it is the opinion of the radiologist that the lesion has likely disappeared, the measurement should be recorded as 0 mm. If the lesion is believed to be present and is faintly seen but too small to measure, a default value of 5 mm should be assigned.**

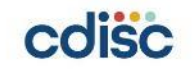

# **4. How to collect the diameter of target lesions?**

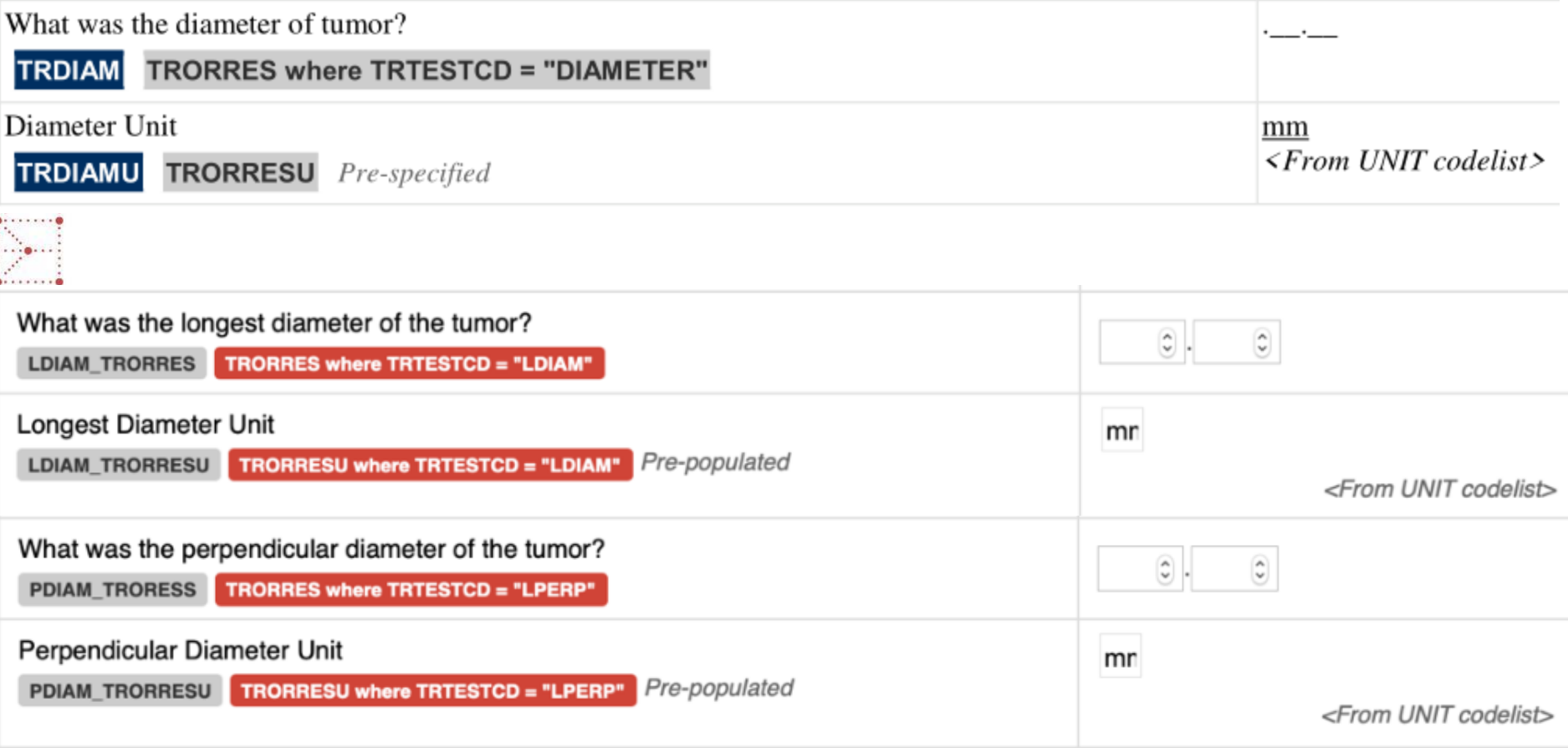

#### **5. How to collect the date of non-target/target/overall response (RSDAT) in CRF?**

- ➢ **Some sponsors collect RSDAT by using an ambiguous question (e.g., "assessment date") without any supplemental instructions, which may lead to unexpected data collected.**
- We should know that RSDAT should be the procedure date (e.g., scan date) associated with the response instead of the date when investigator gives the response judgement.
- However, the exact date of a response may not always be straightforward, since scanning/imaging on different organs may be performed on separate dates.

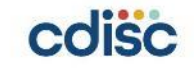

#### **5. How to collect the date of non-target/target/overall response (RSDAT) in CRF?**

Record the date of the procedure associated with the overall response.

What was the date of procedure for the overall response (e.g., scan date)?

**OVRLDAT\_RSDAT RSDTC** 

- $\triangleright$  Our practice is to provide a detailed explanation text pre-printed besides the field on the CRF: "Assessment may be performed on separate days. If response is PD, then use the earliest date of any assessment contributing to PD. If response is CR/PR/SD/NE, then use the latest date of all corresponding assessments."
	- Another option is to derive RSDTC in SDTM by programming instead of collecting it in CRF.

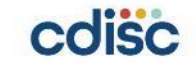

### **6. Intermediate analysis data set: ADEVENT or ADDATES?**

adevent.xpt

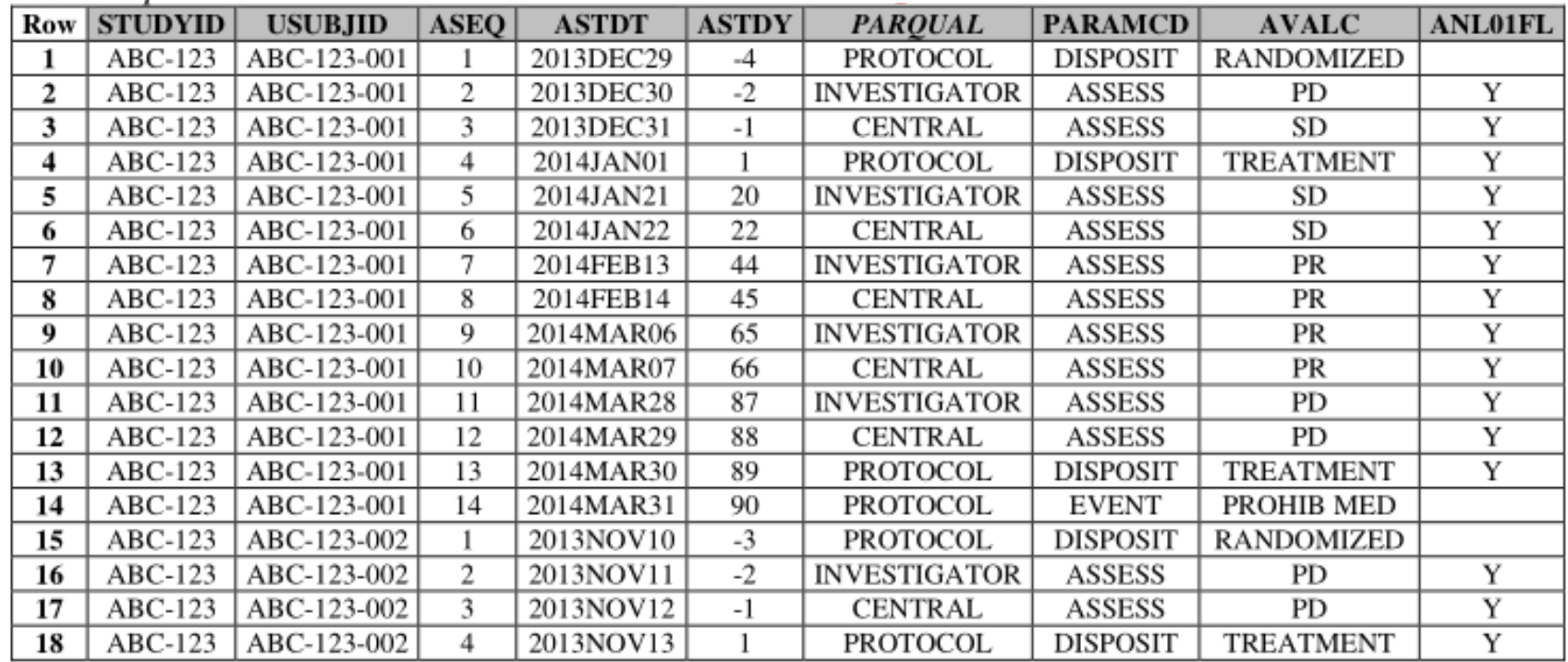

# **6. Intermediate analysis data set: ADEVENT or ADDATES?**

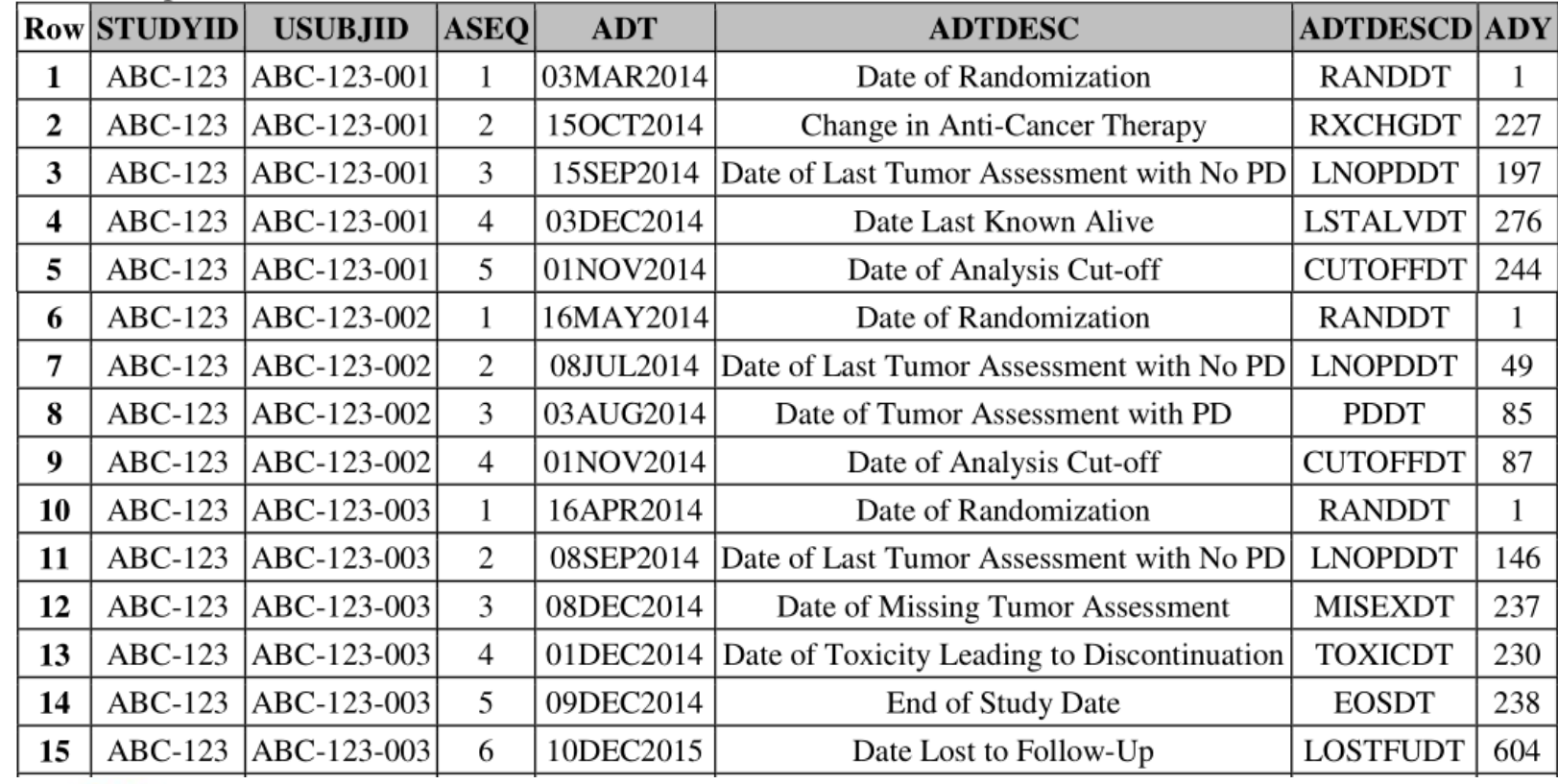

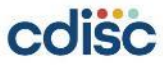

# **6. Intermediate analysis data set: ADEVENT or ADDATES?**

- ➢ **ADDATES (ADaM Other) is better than ADEVENT (OCCDS Structure)**
- These dates are not analysis parameters in the sense that they are summarized in a statistical output.
- It's cumbersome to assign values for PARAMCD/PARAM/AVALC for ADEVENT.
- It's also much easier to creating a transposed dataset from ADDATES for downstream use in ADTTE.

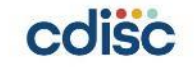

#### **7. How to collect lesions/responses information in clinical trials when both RECIST 1.1 and iRECIST are used as response criteria?**

- ➢**In iRECIST, the principles used to establish objective tumor response are largely unchanged from RECIST 1.1. Differences are:**
- ⚫when PD is firstly observed, it should be confirmed by the next scan in iRECIST.
- ⚫new lesions in iRECIST may be assessed quantitatively as "new lesion targets" or qualitatively as "ńew lesion non-targets".

#### ➢**Sponsor may decide to:**

⚫*collect RECIST and iRECIST on separated CRFs, or* 

⚫*collect RECIST and iRECIST on a single CRF using dynamic navigation.*

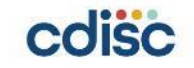

#### **7. How to collect lesions/responses information in clinical trials when both RECIST 1.1 and iRECIST are used as response criteria?**

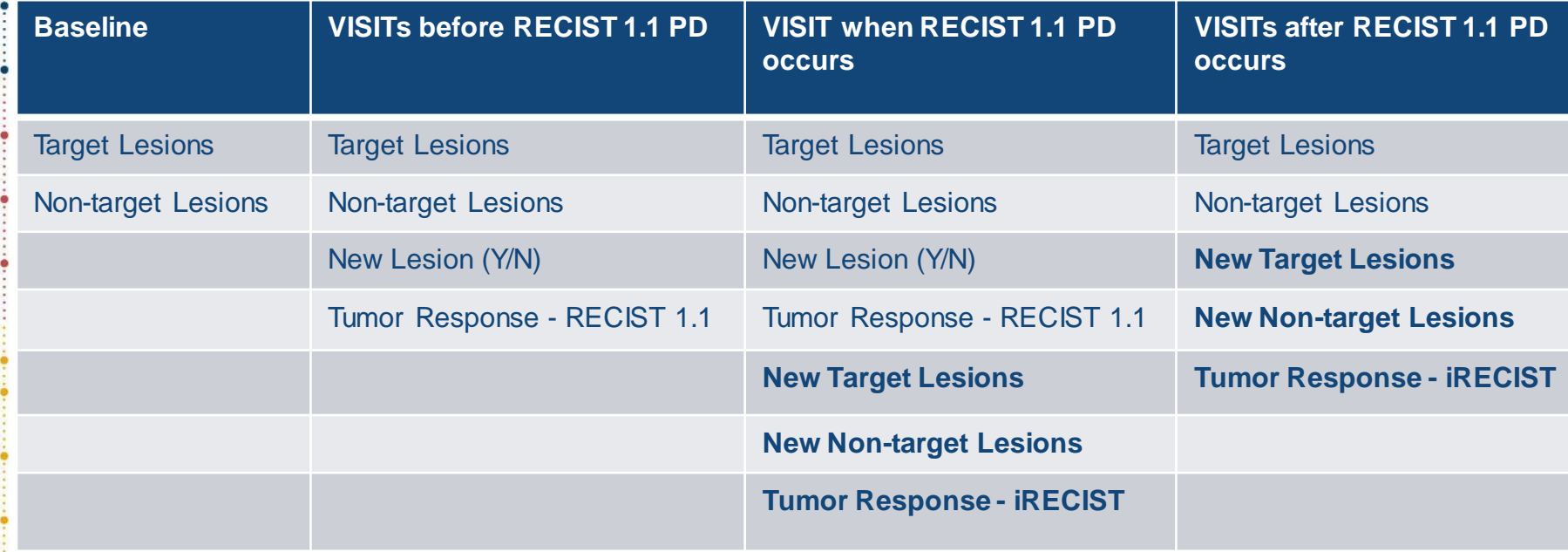

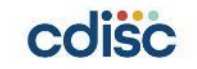

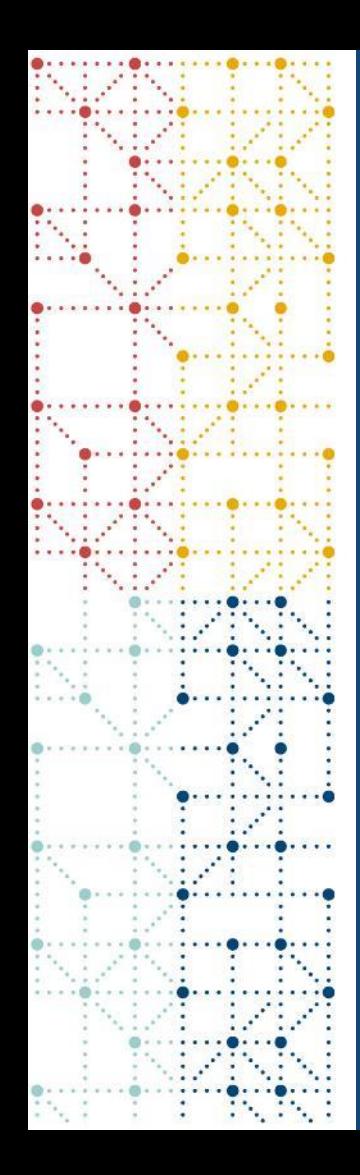

# **Conclusion**

# **Conclusion**

- ➢ **Implementations on a same concept/data point may be inconsistent across these 5 TAUGs. The reasons can be:**
- **based on different foundational CDISC standards;**
- **better option is provided in a TAUG with a latter version date, which means evolvement.**
- ➢ **When there are inconsistencies across these 5 TAUGs, if independent of different foundational CDISC standards versions, we recommend to refer to the latest TAUG.**

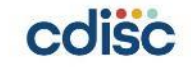

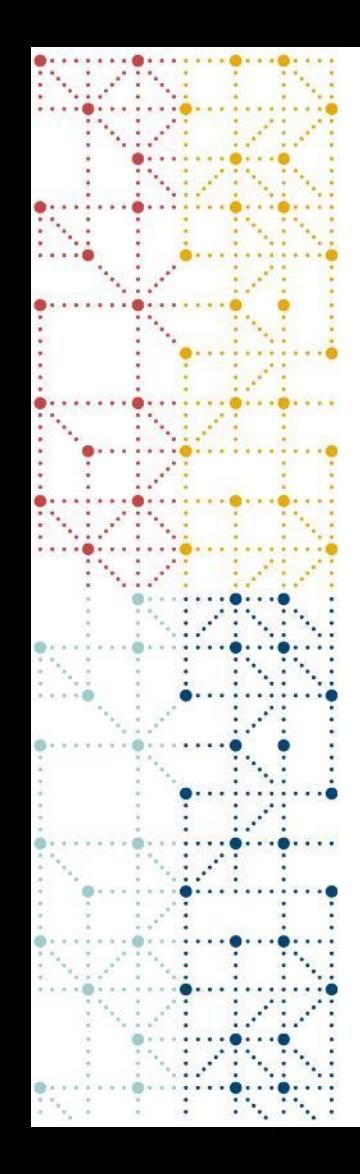

#### **Thank You!**

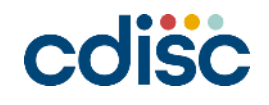